## दिल्ली विकास प्राधिकरण

## ई–टेण्डर–नोटिस

 $\frac{1}{5}$ -टेंडर नोटिस संख्या 04 / ईई / सीजीडी–1 / डीडीए / 2020–21 : 11-02-2021 : 11-02-2021

अधिशाषी अभियंता, कॉमनवेल्थ गेम्स डिवीजन नंबर 1, डीडीए, स्कूल ब्लॉक, शकरपुर दिल्ली 110092 द्वारा दिल्ली विकास प्राधिकरण की ओर से निम्नलिखित कार्य के लिए ऑनलाइन प्रतिशत दर निविदाएं डीडीए के पंजीकृत पात्र ठेकेदारों जिनके पास जीएसटी पंजीकरण के साथ GST3R में जीएसटी रिटर्न ऑनलाईन दाखिल किया हो, के लिए लक्तिरिवत तिथि को अपराइन 3.00 बजे तक आमंत्रित की गर्द हैं जो नीचे उल्लिखित तिथि को खोले जाएंगे—

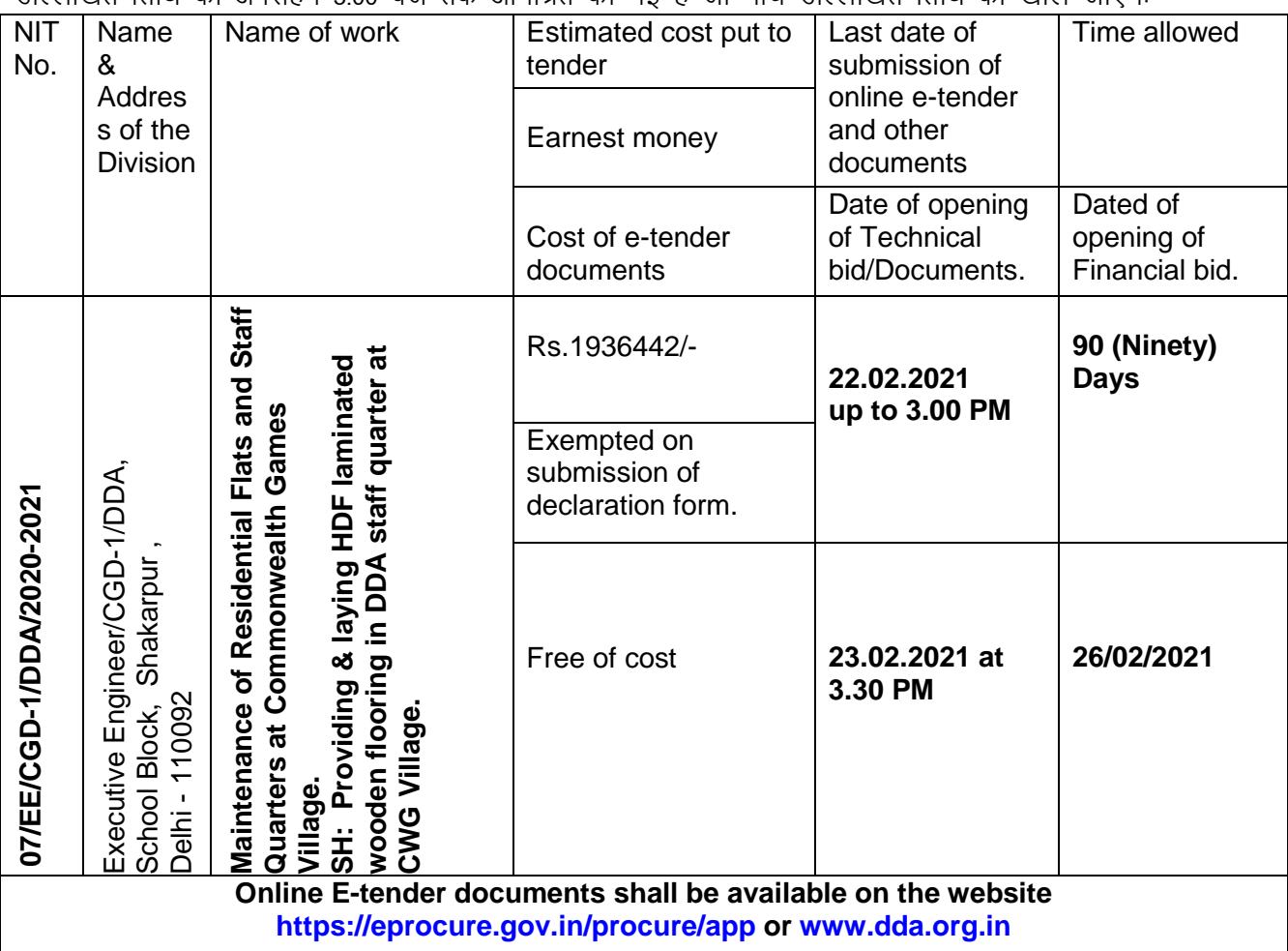

For eligibility criteria, mode of payment of tender cost processing fee, Earnest Money & other details of the tender visit the website [https://eprocure.gov.in/procure/app](http://www.tenderwizard.com/DDA) or [www.dda.org.in](http://www.dda.org.in/) . The tenderer should also enroll on the above mentioned website before tender submission. For any assistance on e-tendering please contact concerned Executive Engineer or NIC on emailcpp.nic@nic.in or 24x7 help line number 1800-233-7315.

### "Please visit DDA's website at dda.org.in or dial 1800-110332" "Please give your feedback on DDA Apps at Google play

## 1. पात्रता मानदंड और आवश्यक दस्तावेजों की प्रतियां / अपलोड:

- क) बोली केवल DDA पंजीकृत ठेकेदारों को उनकी सूची के अनुसार खुली है। बोलियां जमा करने की अंतिम तिथि तक ठेकेदार का पंजीकरण / नामांकन वैध होना चाहिए।
- इच्छ्क बोलीदाताओं को यह स्निश्चित करने से पहले यह स्निश्चित करना चाहिए कि अपेक्षित श्ल्क पहले ही सीआरबी ख) / डीडीए के पास जमा हो गया है।
- $\overline{a}$ ) बयाना राशि के लिए घोषणा पत्र।
- घ) निविदा स्वीकृति पत्र (पत्र प्रमुख पर)

- जीएसटी पंजीकरण संख्या, तारीख फ़ाइल वापसी के साथ। यदि जीएसटी निकासी प्रमाणपत्र उपलब्ध नहीं है, तो बोली च) लगाने वाले को ऑनलाइन दायर जीएसटीआर 3 आर में नवीनतम जीएसटी रिटर्न की प्रतिलिपि प्रस्तुत करना आवश्यक है।
- ईएसआई / ईपीएफ पंजीकरण और छ)
- पैन नं। ज)

## 2. सीआरबी / डीडीए के पास ई-टेंडरिंग वार्षिक जमा ई-टेंडरिंग शुल्क के वार्षिक शुल्क:

डीडीए के ठेकेदार पंजीकरण बोर्ड (सीआरबी) में पंजीकृत बोलीदाता / निविदाकर्ता को निम्नान्सार सीआरबी / डीडीए को वार्षिक निविदा शुल्क का भुगतान करना आवश्यक है: -

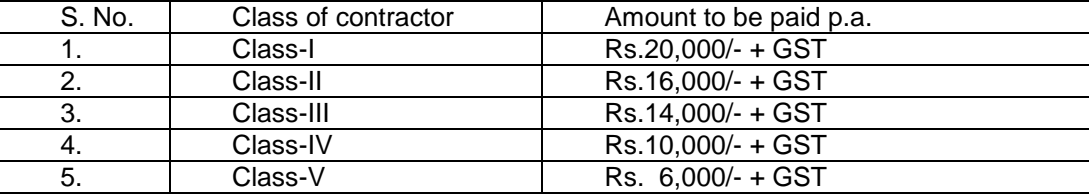

सीआरबी पर देय लागू ई-टेंडरिंग शुल्क के रूप में, डीडीए दिल्ली में "पीएओ, इंजीनियरिंग विंग, डीडीए, विकास मीनार, नई दिल्ली" के नाम से देय पे ऑर्डर / बैंक डिमांड ड्राफ्ट के रूप में होगा। फर्म के लेटर हेड पर एक डिमांड ड्राफ्ट / पे ऑर्डर संलग्न करते हुए और "सचिव सीआरबी, डीडीए, पहली मंजिल, विकास मीनार, डीडीए, नई दिल्ली को संबोधित किया जाता है, जिसे ठेकेदार के पंजीकरण बोर्ड, 1 मंजिल, विक्रम मीनार, नई देहरी को प्रस्तुत किया जाएगा। 110001 ड्प्लिकेट और स्वीकार किए गए पत्र की मोहरबंद प्रति निविदा में सीआरबी, डीडीए के साथ पंजीकरण के प्रमाण के रूप में अपलोड किया जाएगा। यदि कोई ठेकेदार निर्धारित तिथि तक भ्गतान करने में विफल रहता है, तो संबंधित ठेकेदार / फर्म निविदा के लिए पात्र नहीं होगा।

बोलीदाता दवारा विधिवत हस्ताक्षरित धनराशि की घोषणा प्रपत्र अपलोड किया जाएगा। केवल उन्हीं बोलीदाताओं की वित्तीय बोलियां खोली जाएंगी जो बयाना राशि घोषणा पत्र और अन्य आवश्यक दस्तावेजों के घोषणा पत्र जमा करते हैं। वेबसाइट पर तकनीकी और मुल्य बोली के साथ ठेकेदार दवारा अपलोड किए जाने वाले दस्तावेज https://eprocure.gov.in/procure/app या www.dda.org.in।

## तकनीकी दस्तावेज / बोली:

- नामांकन / पंजीकरण प्रमाण पत्र की स्कैन की गई प्रति।  $1.$
- सीआरबी / डीडीए के साथ ई-टेंडरिंग वार्षिक शुल्क के पंजीकरण के सबूत की स्कैन की गई कॉपी।  $2.$
- बोलीदाता द्वारा विधिवत हस्ताक्षरित बयाना राशि जमा घोषणा की स्कैन की गई प्रति। 3.
- निविदा स्वीकृति पत्र (ऑन लेटर हेड) की स्कैन की गई कॉपी। 4.
- जीएसटी पंजीकरण की स्कैन की गई कॉपी और तारीख की वापसी तक। यदि जीएसटी निकासी प्रमाणपतर उपलब्ध नहीं 5. है, तो बोली लगाने वाले को ऑनलाइन दायर जीएसटीआर 3 आर में नवीनतम जीएसटी रिटर्न की प्रतिलिपि प्रस्तुत करना आवश्यक है।
- ईपीएफ और ईएसआई पंजीकरण की स्कैन की गई कॉपी 6.
- $\overline{7}$ . एनआईटी के अनुसार पैन और अन्य आवश्यक दस्तावेजों की स्कैन की गई कॉपी।

## <u>वित्तीय / मूल्य बोली:</u>

BOQ XXXXX.xls के रूप में मूल्य बोली की अनुसूची। i)

> $Sd$ (राजीव कुमार शर्मा) अधिशासी अभियंता सी.जी.डी.-1 / दि.वि.प्रा.

# No. 5(2)2006-07/EE/CGD.1/A/DDA/ 66Y

#### Copy to:

- Chief Engineer/EZ/DDA  $1.$
- Suptd. Engineer/ECC-2/DDA.  $2.$
- Director (System)/DDA through e-mail ddatender@dda.org.in for up-loading on DDA's  $3.$
- All Executive Engineers, Eastern Maintenance Divisions (East Zone) & Commonwealth Zone /  $\overline{4}$ .
- DDA. All AEs/AE (P)/CGD.1/DDA. 5.
- F.O. to CE/EZ/DDA. 6.
- Sr. A.O. /CAU/EZ/DDA DDA.
- DDA Contractor's Welfare Association, Block-A, Vikas Kuteer, New Delhi-110002. 7.
- DDA Contractor's Association (Regd.) 40-A/E-18, Vikas Kuteer, New Delhi-110002. 8.
- 10. Secy. CPWD Contractor's Association, Y-Shape Building, I.P. Estate, New Delhi-110002.  $\mathbf{Q}$ 11. Delhi Contractors and Builders Association (Regd.) 5503, Prem Raj Bhawan, New
- 
- Chandrawal, Sh. Bhim Singh Road, New Delhi-110 007. 12. Delhi Contractors Welfare Association (Regd.), 306, Masjid Moth, NDSE, Part-II,
- 13. Trans Yamuna DDA Contractors Association (Regd.), 11-12, Vir Sawarkar Market (Budh
- 14. East Delhi DDA Contractors Association (Regd.),45/2-C, East Azad Nagar, Delhi -110051.<br>15. Notice Board/CGD.1/DDA.
- 
- 
- 17. Project Coordinator of N.I.C. at FO to CE/EZ/DDA office, 16<sup>th</sup> Floor, Vikas Minar, New Delhi-110 002 with the request to depute representative of N.I.C. for uploading the tender documents on https://eprocure.gov.in/procure/app\_immediately.

د ا **Executive Engineer** C.G.D.-1/D.D.A.

Dated:  $11|2|2|$ 

## **DELHI DEVELOPMNET AUTHORITY**

#### **E-TENDER NOTICE**

# E-Tender Notice No.04/EE/CGD-1/DDA/2020-2021

# Dated: 11/02/2021

Online percentage rate tenders are invited for the following work on behalf of Delhi Development Authority by the Executive Engineer, Commonwealth Games Division No.1, DDA,<br>School Block, Shakarpur, Delhi – 110092 upto 3.00PM on the date mentioned below from the<br>approved and eligible Contractors of DDA havi return in GSTR 3R filed online by bidder which shall be opened on the date mentioned below:-

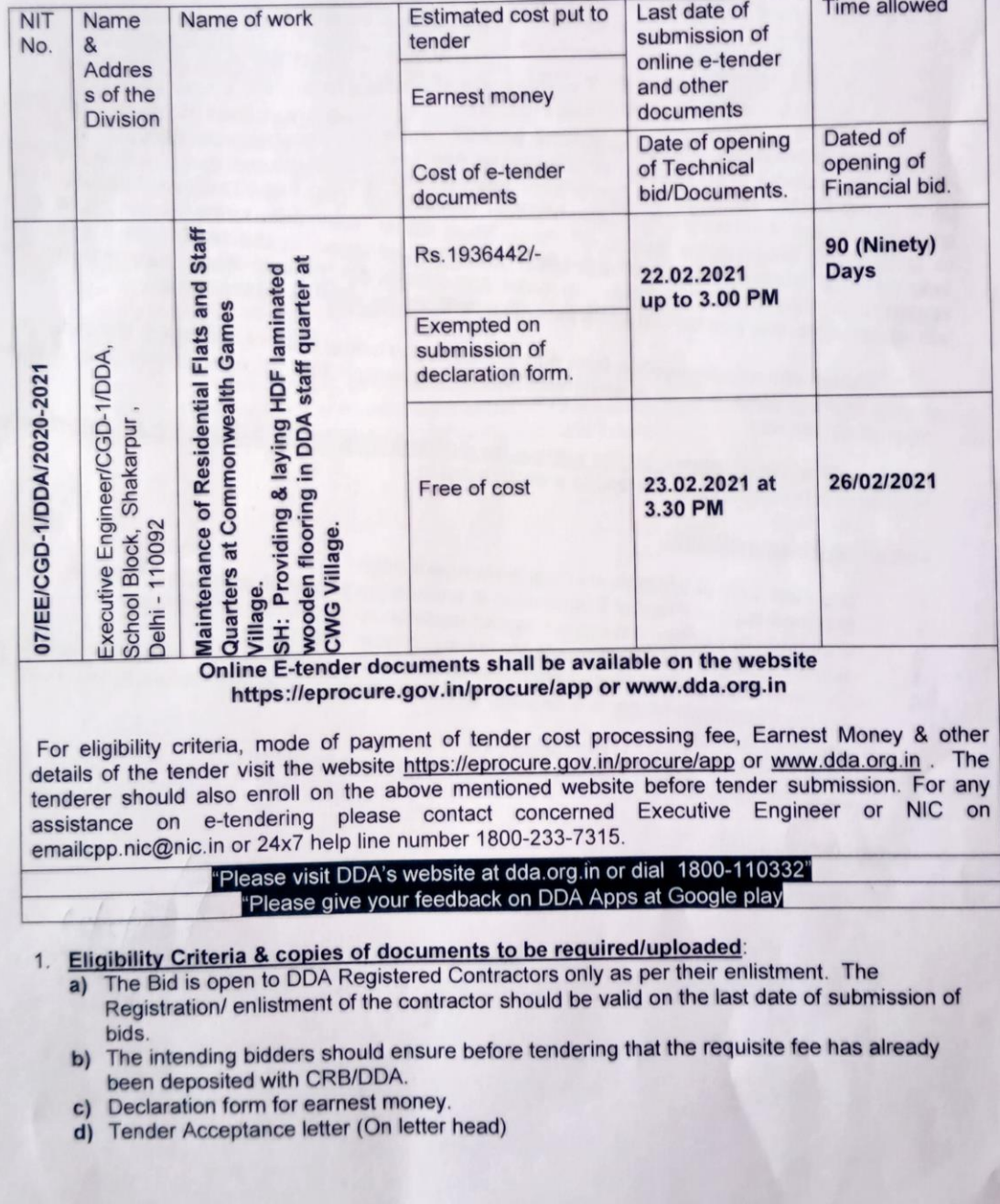

e) GST Registration No. with up to date file return. If GST clearance certificate is not available then bidder are required to submit copy of latest GST return in GSTR 3R filed online by

**bidder** ESI/EPF registration and  $f$ 

PAN No.  $\alpha$ 

## Annual charges of e-tendering fee deposited with CRB/DDA:  $2.$

Bidder/tenderer registered in Contractor's Registration Board (CRB) of DDA are required to pay the e-tendering annual charges to CRB/DDA as under:-

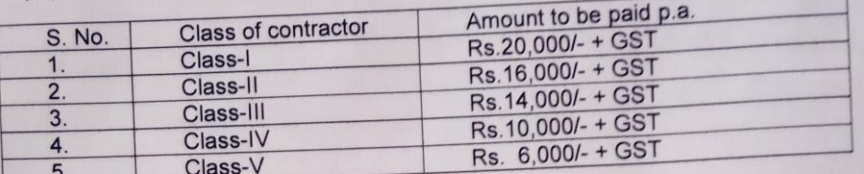

Requisite e-tendering fee as applicable payable to the CRB, DDA shall be in form of Pay Order/Bank Demand Draft payable in Delhi in the name of "PAO, Engineering Wing, DDA, Vikas Minar, New Delhi". A letter on firm's letter head enclosing the demand draft / pay order and addressed to the "Secretary CRB, DDA, 1<sup>st</sup> Floor, Vikas Minar, DDA, New Delhi shall be submitted<br>to Contractor's Registration Board, 1<sup>st</sup> Floor, Vikas Minar, New Dehi-110001 in duplicate and acknowledge stamped copy of the letter shall be uploaded in the tender as a proof of registration with the CRB, DDA. In case any contractor fails to make payment by the stipulated date, the concerned contractor/firm will not be eligible for tendering.

Earnest money declaration form duly signed by the bidder shall be uploaded. Financial bids of only those bidders will be opened who submit declaration form of earnest money and other required documents.

Documents to be uploaded by the contractor alongwith Technical & Price bid on the website https://eprocure.gov.in/procure/app or www.dda.org.in.

### Technical documents/bid:

- Scanned copy of Enlistment / Registration certificate.
- Scanned copy of Proof of Registration of e-tendering annual charge with CRB/DDA.  $\mathbf{1}$
- Scanned copy of earnest money deposit declaration duly signed by the bidder.  $2.$
- Scanned copy of Tender Acceptance letter (On letter head).  $3.$
- Scanned copy of GST Registration and up to date file return. If GST clearance certificate is 4. not available then bidder are required to submit copy of latest GST return in GSTR 3R filed  $5\overline{5}$ online by bidder.
- Scanned copy of EPF & ESI registration
- Scanned copy of PAN and other required documents as per NIT. 6.  $7.$

## Financial/Price bid:

Schedule of price bid in the form of BOQ XXXXX.xls.  $i)$ 

(Rajeev Kr. Sbarma) **Executive Engineer** C.G.D.1/D.D.A.

# No. 5(2)2006-07/EE/CGD.1/A/DDA/ 66Y

Copy to:

- Chief Engineer/EZ/DDA.  $1.$
- Suptd. Engineer/ECC-2/DDA.  $\overline{2}$
- Director (System)/DDA through e-mail ddatender@dda.org.in for up-loading on DDA's  $3.$ website www.dda.org.in
- All Executive Engineers, Eastern Maintenance Divisions (East Zone) & Commonwealth Zone /  $\overline{4}$ DDA.
- All AEs/AE (P)/CGD.1/DDA. 5.
- F.O. to CE/EZ/DDA. 6.
- Sr. A.O. /CAU/EZ/DDA DDA.
- DDA Contractor's Welfare Association, Block-A, Vikas Kuteer, New Delhi-110002.  $7.$  $\mathbf{R}$
- DDA Contractor's Association (Regd.) 40-A/E-18, Vikas Kuteer, New Delhi-110002. 10. Secy. CPWD Contractor's Association, Y-Shape Building, I.P. Estate, New Delhi-110002.
- 11. Delhi Contractors and Builders Association (Regd.) 5503, Prem Raj Bhawan, New
- 
- Chandrawal, Sh. Bhim Singh Road, New Delhi-110 007. 12. Delhi Contractors Welfare Association (Regd.), 306, Masjid Moth, NDSE, Part-II,
- 13. Trans Yamuna DDA Contractors Association (Regd.), 11-12, Vir Sawarkar Market (Budh
- 
- 
- 
- bazar), Gandhi Nagar, Delhi 11031.<br>14. East Delhi DDA Contractors Association (Regd.),45/2-C, East Azad Nagar, Delhi -110051.<br>15. Notice Board/CGD.1/DDA.<br>16. All Work files.<br>17. Project Coordinator of N.I.C. at FO to CE/EZ
- 110 002 with the request to depute representative of N.I.C. for uploading the tender documents on https://eprocure.gov.in/procure/app\_immediately.

**Executive Engineer** C.G.D.-1/D.D.A.

Dated:  $|1|2|2|$